AutoCAD Crack Free License Key For Windows [2022]

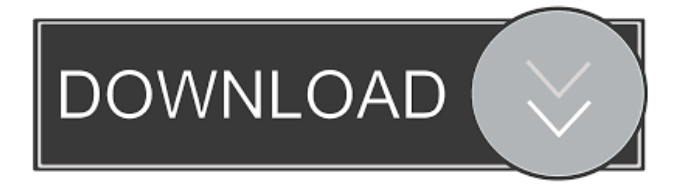

AutoCAD was initially aimed at engineers and architects. But over time, it has become popular with artists and animators. In fact, AutoCAD is widely used to create three-dimensional (3D) computer animation and other modeling projects. In this article, we'll take a look at some of AutoCAD's features that allow for some interesting drawing and modeling work, and why they're popular among artists and designers.

AutoCAD Features for Artists and Modelers Most software tools are designed to facilitate the way we work and communicate with our work. With AutoCAD, the designers, draftsmen, architects, and animators can create and edit, with a few clicks of the mouse, drawings, plans, and other three-dimensional (3D) models that may then be converted to pictures and movies. Thanks to its powerful features and easy-to-use interface, AutoCAD is perfect for users with little or no design or drafting experience. You

don't need to be an expert to use AutoCAD. AutoCAD lets you work in three dimensions. Instead of viewing drawings or plans on paper, you can view them in a 3D modeling environment, where you can rotate them and explore the dimensions of the objects you create. You can zoom in to the submillimeter level. You can also work in AutoCAD like you're viewing a 3D object, because it's part of a single image. In the words of Autodesk, this is what AutoCAD gives you "view mode," or "3D"

(Figure 1). Figure 1 You can also import CAD files (CAD data) and transfer data between drawings. AutoCAD also offers tools to help you edit and correct drawings, and it provides templates that make it easy to create standard shapes and basic drawings. Autodesk also provides some drawing and modeling templates that are ready-to-use 3D objects, such as the model of a table, a chair, a washer, and so on. These tools, known as the Autodesk Collections, are designed to save you time and to make it easier for

## you to create 2D or 3D drawings. With AutoCAD, you can work in an unlimited number of dimensions. You can define a paper space to work within, and

**AutoCAD Crack X64 [2022]**

3D Modeling Komeleon is an AutoCAD add-on that is not based on the DXF-standard, but uses the concept of a CAM model. As of version 6, Komeleon is the only CAD add-on that works with AutoCAD LT. Standard 3D modeling The following 3D

modeling software can be used with AutoCAD: Autodesk Inventor Autodesk 3ds Max Autodesk Maya Autodesk Alias SolidWorks Ansys Simulation Modeler 3D Studio Max "Cloud" Autodesk products AutoCAD AutoCAD Map 3D AutoCAD Architecture AutoCAD Electrical AutoCAD Structural Desktop AutoCAD Mechanical Desktop AutoCAD Plant 3D AutoCAD Land Desktop AutoCAD Plant Web Application AutoCAD Plant Mobile AutoCAD MEP 3D AutoCAD Weather AutoCAD

Inventor AutoCAD LT AutoCAD Software Development Kit (SDK) AutoCAD Architecture AutoCAD Electrical AutoCAD Electrical Prototype AutoCAD Mechanical AutoCAD MEP AutoCAD Landscape AutoCAD Landscape Pro AutoCAD Landscape Mobile AutoCAD Landscape Server AutoCAD Live Design AutoCAD Digital Database AutoCAD Geospatial Database AutoCAD Digital Project AutoCAD Civil 3D AutoCAD Customer Experience AutoCAD and QuickCAD are the

two major products that are free or as a low cost subscription. The other products are available as a paid subscription. Architecture Architecture and Landscape Architecture and Planning Architecture and Engineering Building Information Modeling (BIM) Construction Management Construction Management Architecture (CMA) Green Building Design (GBD) Interior Design Mechanical and Electrical Design MEP Design Real Estate Architectural Virtual Reality

Remote Construction Site Design Structural Landscape Design Home Design Interior Design Landscape Design Real Estate Services and online tools These are for use by customers without AutoCAD software: AutoCAD 360 - a free AutoCAD add-on that lets users in the Netherlands design and perform trades with their drawing files. AutoCAD's own online help system - a free online service that provides help on how to perform drawing functions, available on the Auto 5b5f913d15

Download our cracked file to your desktop. Double-click the cracked Autocad file to install it. Run the Autocad software. Click Autocad to open it. Extract the crack from the Autocad folder. The crack key will be activated automatically.Understanding the developing cytology of the mammalian epididymis. Epididymides from males at various ages were examined by scanning electron microscopy (SEM) and

transmission electron microscopy (TEM) to demonstrate the changes in tissue structure and the cellular components. The structure of the epididymal epithelium at day 60 of life in the albino rat was simple. There were numerous, small cilia around the lumina, extending from the primary to the secondary epithelium, which gave the lumen a brush-like appearance. In addition, there was a simple, squamous, diaphragmatic epithelium at the surface of the vas deferens, and the tail of the epididymal duct. The

caput epididymidis of the same animal at day 70 had elongated and papillary folds, numerous apical cytoplasmic projections, and a simple squamous epithelium. Between days 80 and 90, the cells proliferated greatly and a large population of cells, with three apical cytoplasmic projections, formed a cubic epithelium over the glandular lumen. Many of the apical cytoplasmic projections were similar to cilia, which were occasionally seen at the apices of the papillary folds and on the

## lumenal surface. Within the epithelium, there were large, oval, and elongated cells resembling epithelial cells. There were numerous branching cytoplasmic processes which lined the lumen of the epididymal duct. In the older animals, there was a shift in the cellular composition with a decrease in epithelial cells and an increase in extracellular material. The luminal epithelium appeared relatively unaltered at this time. The epithelium appeared to be cylindrical in sections examined at

the apical surface, but appeared to be spherical when viewed at an angle of 45 degrees. At this angle, the epithelial surface appeared to have ridges and furrows with cilia and numerous cytoplasmic processes on the apical surface.(ABSTRACT TRUNCATED AT 250 WORDS)Download Download Download Download

**What's New in the?**

Add Markup Assist to key scenarios in your AutoCAD workflows, such

as drawing outlines, creating annotations, adding labels, and adding revises. The Markup Assist icon is located next to the Menu icon, and it appears on top of the work area with an open message dialog that provides tips on how to use Markup Assist. All of the Markup Assist changes are made in the drawing, without the need to go to the Properties Palette. The only change needed is to associate the Markup Assist icon with the desired markup item. This change takes effect immediately. It's now easier

to edit commands created by drawing, via the command line or wizards. Select a command that you want to edit or make changes, and choose Edit. AutoCAD displays a contextual menu with the command. Workspace customizations like tabbed work areas and the ability to open multiple drawings in the same work area have been improved. The ability to switch between drawing modes has been extended: You can toggle between object-focused and coordinate-focused modes using the Toggle Drawing Mode command.

## You can also switch between drafting and plotting modes for 2D and 3D graphics. The types of files you can import as a drawing template have been expanded. In addition to JPG and PNG, you can now import OpenOffice and PowerPoint (PPTX) files. New command-line options:

--selstart=,--selend=

--selectstart=,--selectend= --dup=, --dupnow --duplink --dupnow --duplink Cinematic View: The command line is now available in Cinematic View. Use it to select a

brush, group, image, or layer, and perform one of many actions, such as preview and copy. Search Edit History: Search the edit history for all instances of a command, selection, or drawing object. The Edit History panel displays the information, which includes the reference information for the objects and the selection size. Update Available Hot Items: Use the Update Available Hot Items command to check for updates to available applications. Panels can now be created and managed via the

## Customize and Manage Panels command. This command is available in

Minimum : OS: Windows XP Processor: Dual Core 1.6GHz Memory: 2GB RAM Graphics: Nvidia GeForce 4/5/6 series, ATI Radeon HD 2600, Intel HD 3000, or higher Recommended : OS: Windows Vista Processor: Dual Core 2.0GHz Memory: 4GB RAM Graphics: Nvidia GeForce 9800GT/GTX 780, ATI Radeon HD 4850, or higher Sound: 3.5mm Headphone Port Recommended

<https://www.spaziodentale.it/wp-content/uploads/2022/06/AutoCAD-16.pdf>

<https://freelance-difference.com/wp-content/uploads/2022/06/AutoCAD-18.pdf>

<http://listoo.de/wp-content/uploads/fryari.pdf>

[https://goodforfans.com/upload/files/2022/06/hB7TtOybW3AuynJt4e6t\\_07\\_3f7ea25c0f0b0df8974967cc560fc3bf\\_file.pdf](https://goodforfans.com/upload/files/2022/06/hB7TtOybW3AuynJt4e6t_07_3f7ea25c0f0b0df8974967cc560fc3bf_file.pdf) <https://macatecumcono.wixsite.com/seisiberma/post/autocad-2023-24-2-crack-product-key-free-download-x64-april-2022>

<https://antoinevanaalst.com/wp-content/uploads/2022/06/AutoCAD-20.pdf>

<http://increate.net/wp-content/uploads/2022/06/garlnan.pdf>

<https://tablerodeajedrez.net/wp-content/uploads/2022/06/horsupda.pdf>

[https://attitude.ferttil.com/upload/files/2022/06/X4lglMoaIBsujhWVDhkv\\_07\\_3f7ea25c0f0b0df8974967cc560fc3bf\\_file.pdf](https://attitude.ferttil.com/upload/files/2022/06/X4lglMoaIBsujhWVDhkv_07_3f7ea25c0f0b0df8974967cc560fc3bf_file.pdf) [https://www.realteqs.com/teqsplus/upload/files/2022/06/qJz3ditQ45vBg6xm54mL\\_07\\_432da2c655ef30caefa5e0dc01e59233\\_f](https://www.realteqs.com/teqsplus/upload/files/2022/06/qJz3ditQ45vBg6xm54mL_07_432da2c655ef30caefa5e0dc01e59233_file.pdf) [ile.pdf](https://www.realteqs.com/teqsplus/upload/files/2022/06/qJz3ditQ45vBg6xm54mL_07_432da2c655ef30caefa5e0dc01e59233_file.pdf)

<https://unsk186.ru/autocad-21-0-crack-activation-code-with-keygen-x64-final-2022/>

<http://escortguate.com/autocad-2020-23-1-crack-with-registration-code-free-download-mac-win/>

<https://www.hotelnewprimula.it/autocad-patch-with-serial-key-free-download/>

[https://scappy.bmde-](https://scappy.bmde-labs.com/upload/files/2022/06/9lyBG3HG7S7KvdRhHAOO_07_3f7ea25c0f0b0df8974967cc560fc3bf_file.pdf)

[labs.com/upload/files/2022/06/9lyBG3HG7S7KvdRhHAOO\\_07\\_3f7ea25c0f0b0df8974967cc560fc3bf\\_file.pdf](https://scappy.bmde-labs.com/upload/files/2022/06/9lyBG3HG7S7KvdRhHAOO_07_3f7ea25c0f0b0df8974967cc560fc3bf_file.pdf)

[https://cosmonet.club/upload/files/2022/06/A1Tj5e1ZhL5ULLpLdGOA\\_07\\_432da2c655ef30caefa5e0dc01e59233\\_file.pdf](https://cosmonet.club/upload/files/2022/06/A1Tj5e1ZhL5ULLpLdGOA_07_432da2c655ef30caefa5e0dc01e59233_file.pdf) <http://s3.amazonaws.com/videoondemand-source-8vbop216albp/wp-content/uploads/2022/06/07132741/AutoCAD-36.pdf> <http://ifurnit.ir/2022/06/07/autocad-2019-23-0-license-keygen-free-download-pc-windows-2022/>

<https://www.planetneurodivergent.com/autocad-crack-3264bit/>